# $\boldsymbol{\mathscr{Z}}$  AIPHONE $^\circ$

## **IS IP Network Requirement Summary**

The Aiphone IS Series has components that are capable of working on an IP network. The IP enabled door stations are the IS-IPDV and IS-IPDVF. The IP enabled master station is the IS-IPMV, and the PC master station is the IS-SOFT. There are also optional control units, the IS-IPC and the IS-CCU, that can connect several non-IP stations to a network to reduce the number of IP addresses required. This is a summary of the requirements from an IT perspective.

### **Network Hardware**

The IS IP devices require a wired connection to a network, but after that point there is flexibility on the choice of hardware and media. Some requirements to keep in mind are:

- PoE is recommended for the IS-IPDV, IS-IPDVF, and IS-IPMV. The IS-SOFT, PC master station software, can be installed on a computer using a wired, Wireless G, or Wireless N connection.
- Enterprise networks require Layer 3 switches or routers to route IGMP data. When there are multiple VLANs or routing between IS devices on separate subnets, the network must route IGMP data or several features will not work.
- Global systems require NAT routers at each *Site*. If these devices will connect via the internet, each *Site* will need to have a Host and each Host will need to be behind a NAT configured router (see page 2 for more details).

## **Network Layout**

A network design can be as simple as a PoE switch or it could be an enterprise network with several routers and layer 3 switches connecting buildings in a campus. After configuring a system like this, some features (like unit scans, video, and paging) may require additional configuration steps on the networking hardware before they will function as intended. Sites requiring more than 32 stations can use the IS-IPC control units with IS hardwire products (IS-CCU, IS-MV, IS-DV) to reduce the number of IP addresses required.

#### **Example network**

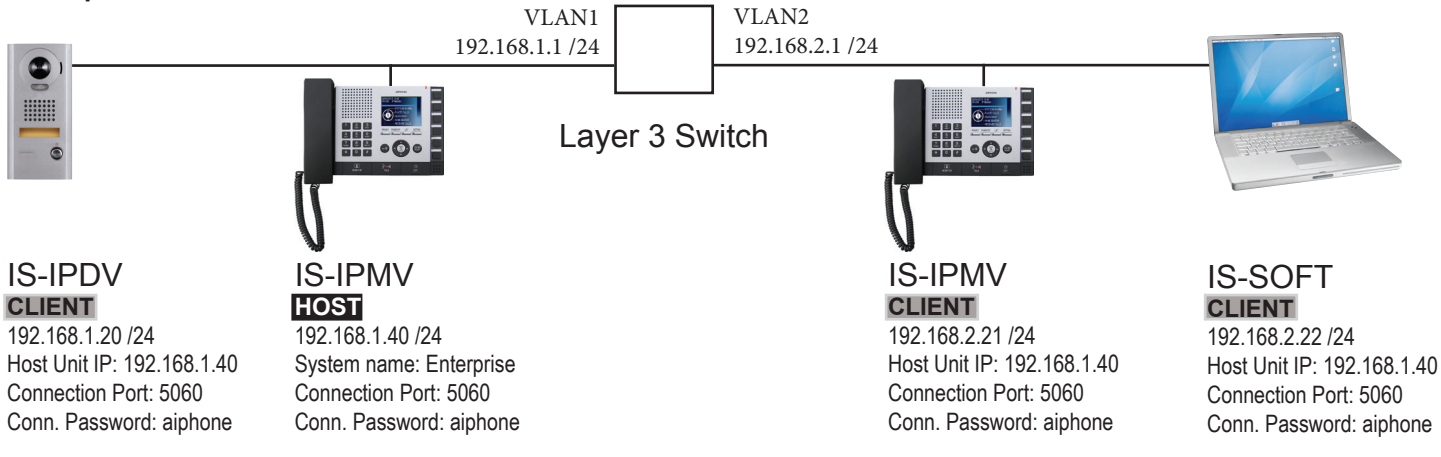

#### **Multicasts: Searches, Video, Paging and Chimes**

The IS system uses Multicasts to efficiently send video and paging announcements to many group members. Networks that use multiple subnets will typically require additional work beyond setting up subnets, VLANs, and routing between subnets. Multicasts are capable of being routed, but are not routed by default on any typical Layer 3 switch or router.

Multicast packets can be routed using PIM (Protocol Independent Multicast). Deciding which protocol and which method to use for a particular network layout and configuring that method is beyond the scope of this document. Please refer to the documentation of the layer 3 switch or router or the manufacturer for instructions.

Networks that cannot route Multicasts should use a Global System configuration (see page 2 for more details).

### **Sites in a Global System**

There are a variety of reasons why a Global System configuration should be implemented. These include:

- Exceeding the 32 IP address limit for a *Site*, (1 Host and 31 Clients)
- Devices using separate internet connections that are not connected by a VPN
- Some portion of the network hardware does not support IGMP routing, such as a fiber link, a VPN, or a router

#### **Example Global System**

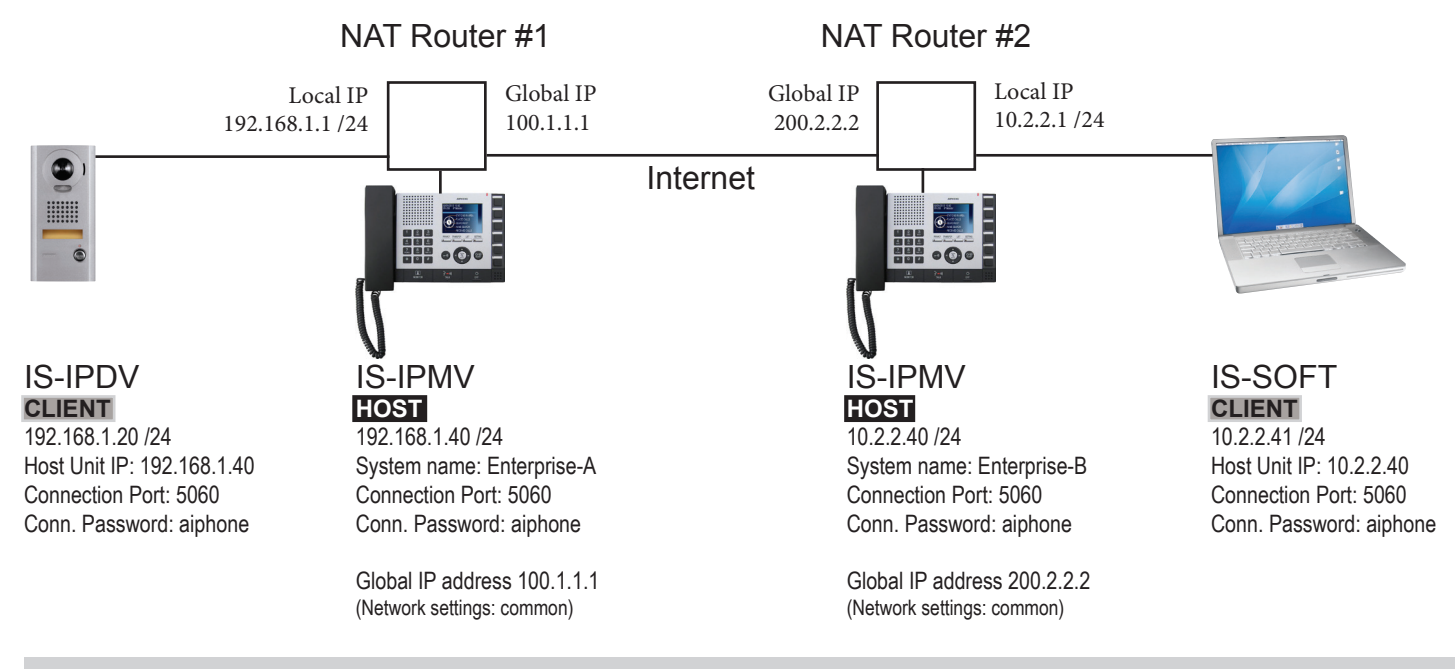

#### **Ports**

Each Host will have a unique list of ports to be forwarded, depending on the composition of the system. When a *Site* has been completely programmed, go to *IP unit registration* and click the *Port forwarding setting* button to see what ports will be required for the *Site*. The example *Site* **Enterprise-A** is shown below.

Port forwarding setting

- 1 connection port, for establishing Site to Site connections as well as local connections
- 7 common ports for *Site* to *Site* calling
- 1 port for each door to receive audio
- 2 ports for each master to receive video and audio
- Up to 7 ports for each IS-IPC, for various functions

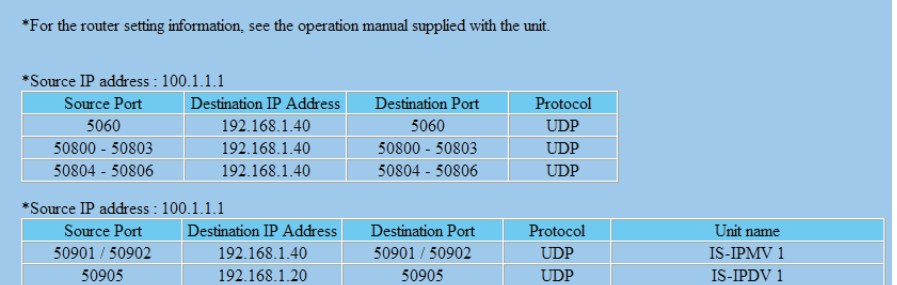

#### **Support**

If you have questions, please contact Aiphone Technical Support at (800) 692-0200 and select Technical Support (option 1), then select the IP Support queue (option 2).

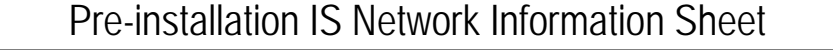

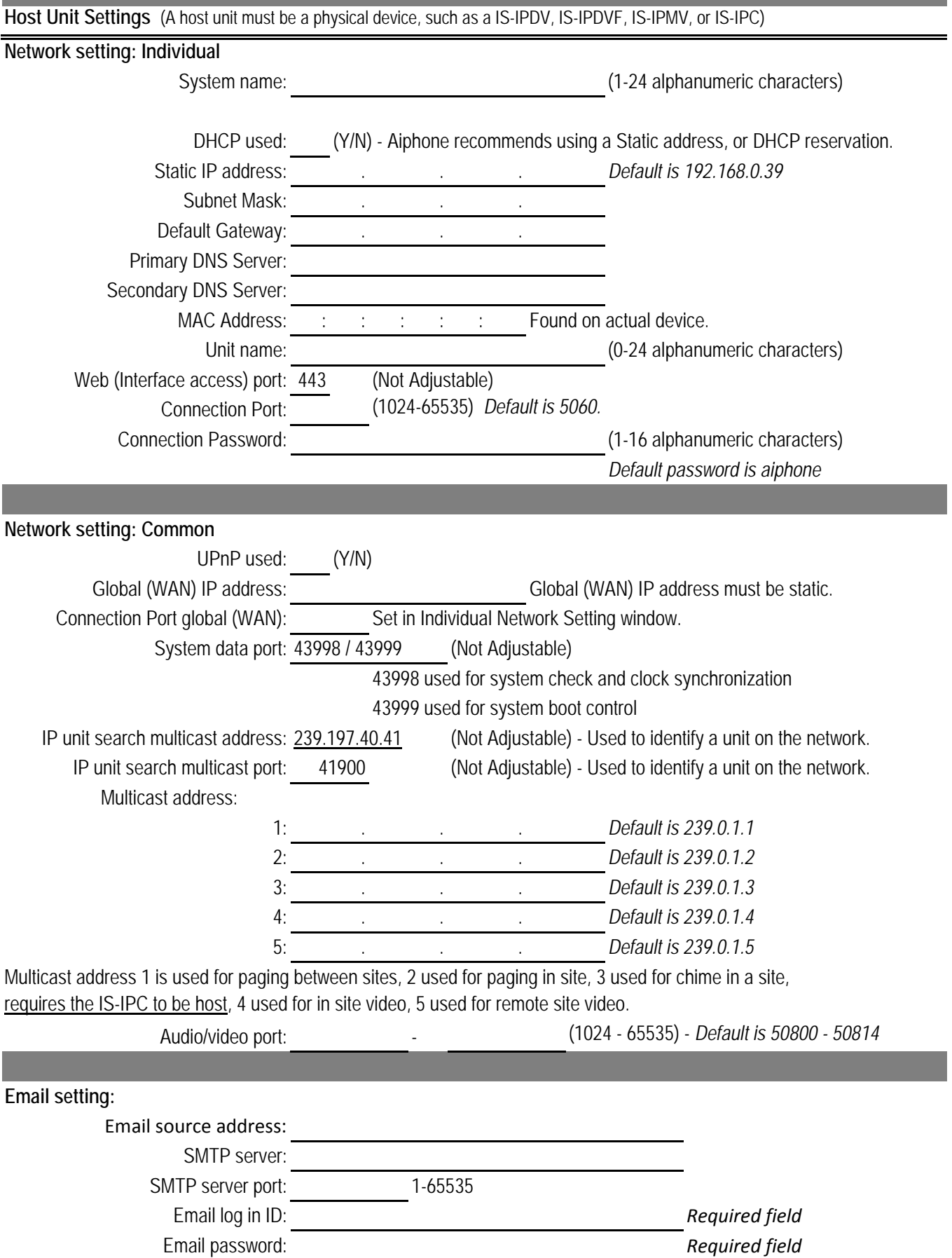

## Pre-installation IS Network Information Sheet

#### **Administrator setting:**

Administrator ID: (1-16 alphanumeric characters) - *Default is aiphone* Password: (1-16 alphanumeric characters) - *Default is aiphone*

*\*Bandwidth = 8Mbps per active session with video set at highest quality.*

**Client settings:**

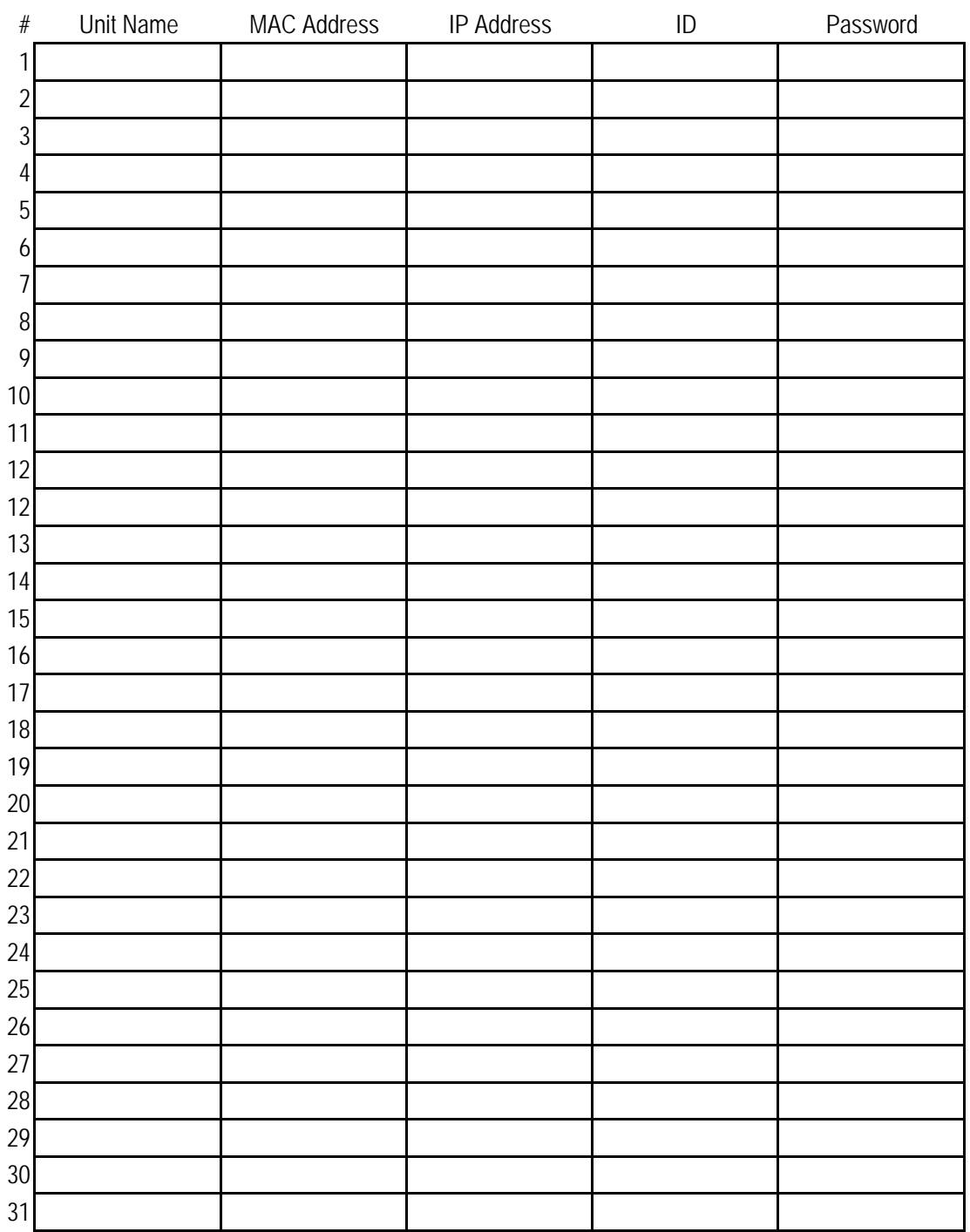